#### **BIBLIOTECA BG-1089-2015**

..

Bogotá D.C., 15 de diciembre de 2015

Doctor **VLADIMIR SALAZAR AREVALO** Vicerrector Administrativo y Financiero Universidad Distrital Francisco José de Caldas Presente

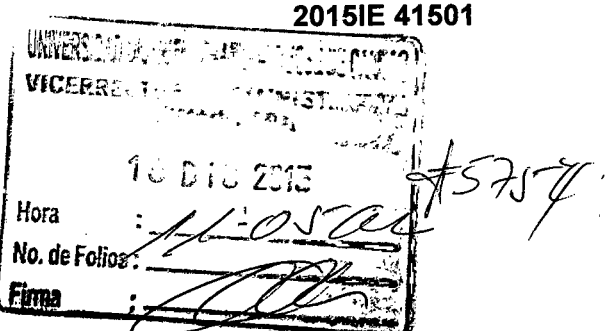

# **Asunto: Evaluación Técnica Propuestas Convocatoria Publica 015 de 2015**

Respetado Doctor Salazar:

Adjunto a la presente se remite la Evaluación Técnica realizada a las Propuestas presentadas a la Convocatoria Publica 015 de 2015.

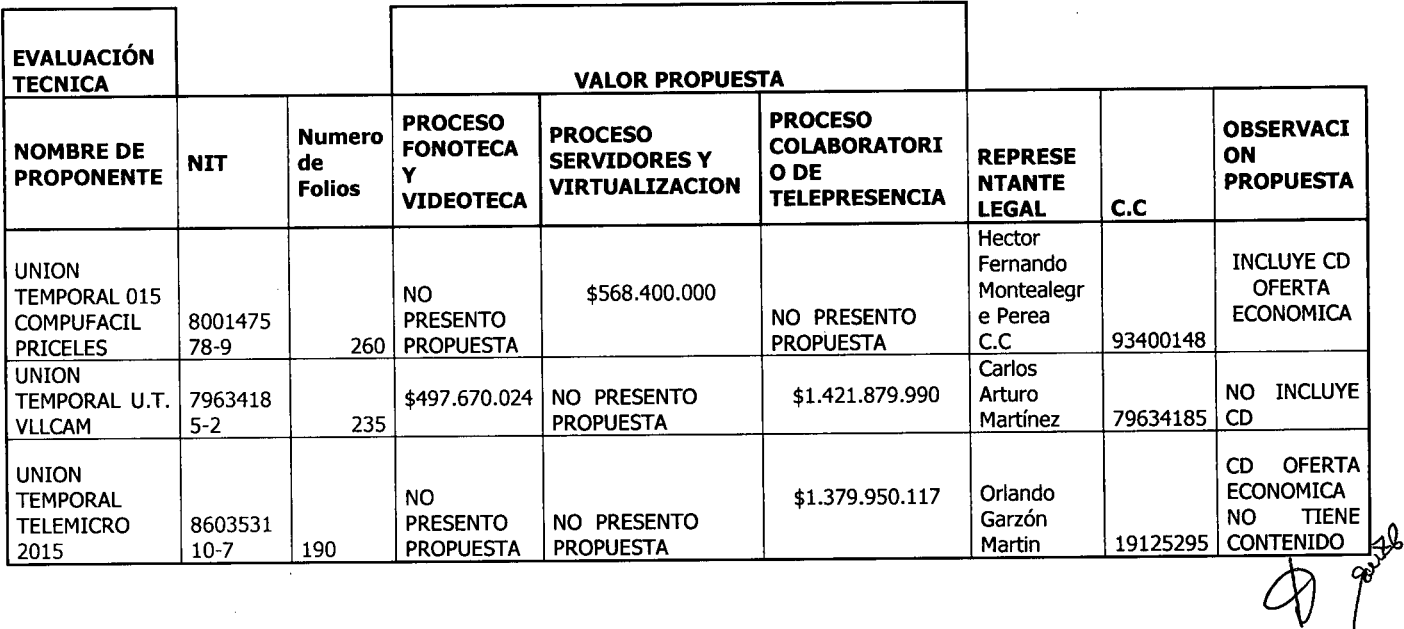

#### **DATOS GENERALES:**

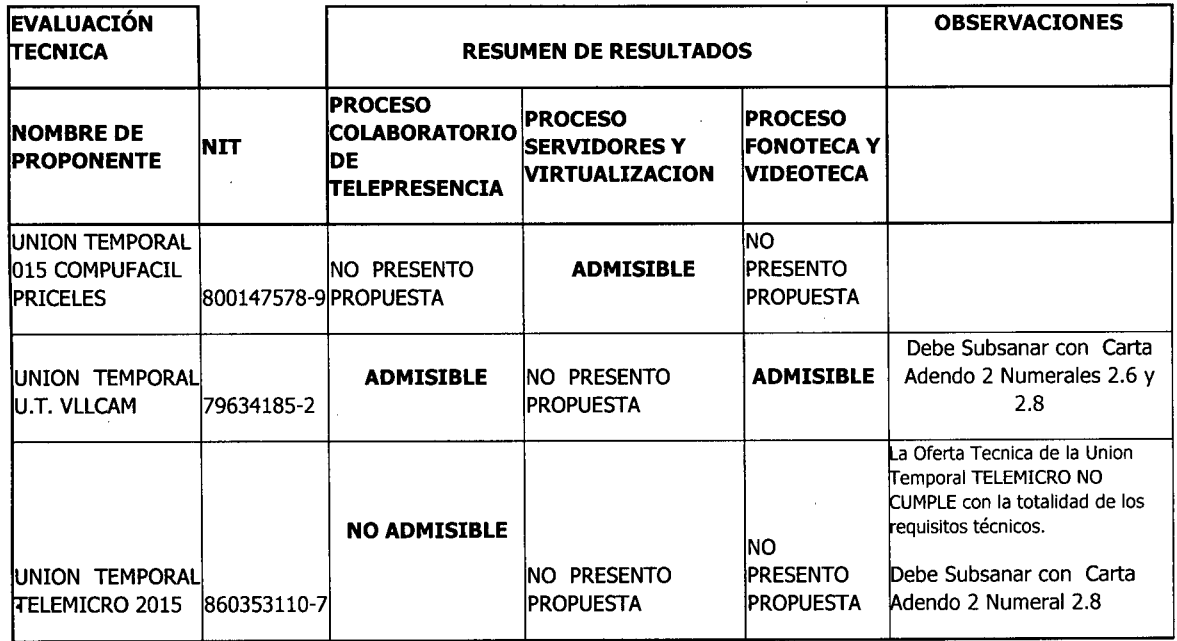

Las Propuestas con resultados de Evaluación **ADMISIBLE,** se consideran que CUMPLE con los requisitos Técnicos requeridos por parte de la Universidad en la Convocatoria Publica 015 de 2015.

Se considera subsanable la carta de compromiso requerida en el Adendo 2 en los numerales 2.6. y 2.8., dado que no es susceptible de asignación de puntaje y siendo aplicable para el caso en el cual el Oferente dado el caso se defina como Proveedor; se solicita a los Oferentes que sea subsanada.

Igualmente se anexan los cuadros de Evaluación individual para cada una de los ítem Evaluados y su copia en medio digital.

## Agradecemos la atención y colaboración.

Cordialmente ENÎTH MIREYA ZARATE PEÑA Jefe Sección Biblioteca

Anexo: (24) Folios Evaluación Técnica Convocatoria Publica 015 de 2015

Consecutivo, archivo y copia

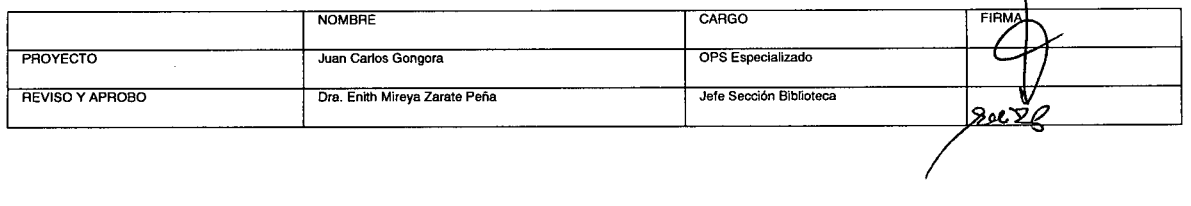

### **UNIVERSIDAD DISTRITAL FRANCISCO JOSE DE CALDAS**

### **EVALUACION TECNICA CONVOCATORIA PUBLICA 015 DE 2015**

### **OBJETO: CONTRATAR LA ADQUISICIÓN, ENTREGA, INSTALACIÓN, CONFIGURACIÓN, ADECUACIÓN Y PUESTA EN CORRECTO FUNCIONAMIENTO DE UNA SOLUCIÓN INTEGRAL PARA EL SISTEMA DE BIBLIOTECAS DE LA UNIVERSIDAD DISTRlTAL FRANCISCO lOSÉ DE CALDAS.**

### **ELABORADO: DIRECCIÓN SISTEMA DE BIBLIOTECAS UDFJC JEFE: ENITH MIREYA ZARATE PEÑA**

Fecha de Inicio: 11 de diciembre de 2015 Fecha de Terminación: 15 de Diciembre de 2015

## **CONDICIONES DE EVALUACIÓN TECNICA**

Se evaluarán los requisitos técnicos y el cumplimiento de lo requerido en los numerales contenidos en el Capitulo 2 Pliego de Condiciones. y los Anexos correspondientes Se debe tener en cuenta que estos aspectos son de obligatorio cumplimiento dado que no otorgaran puntaje, pues se entienden como documentos habilitante El resultado de la evaluación será ADMISIBLE o NO ADMISIBLE técnicamente.

Resultados de la Evaluación Técnica Convocatoria Publica 015 de 2015

Página 1 de 7

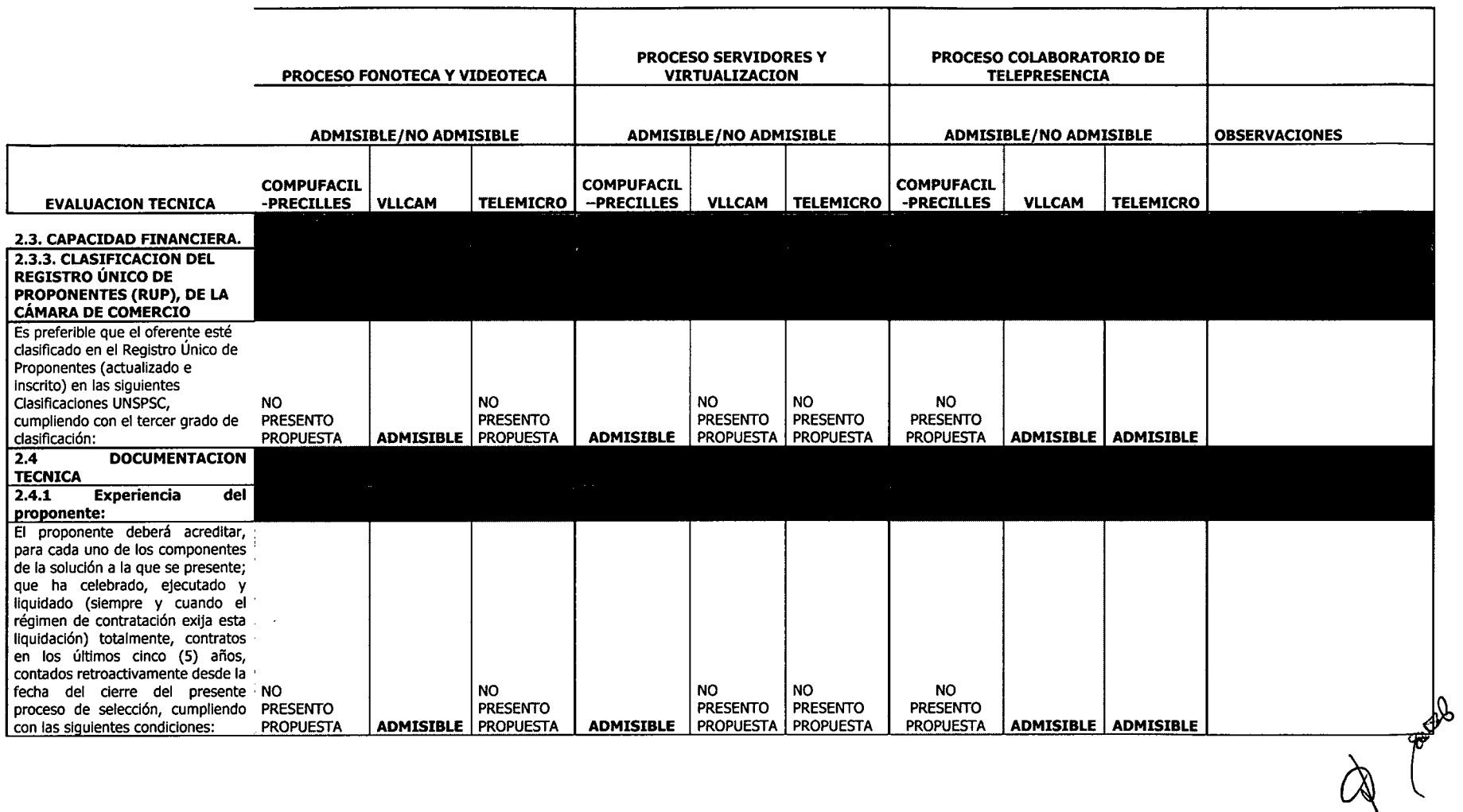

 $\mathbf{z} = \mathbf{z} - \mathbf{z}$ 

Resultados de la Evaluación Técnica Convocatoria Publica 015 de 2015

 $\mathcal{A}^{\mathcal{A}}$ 

Página 2 de 7

 $\sim$ 

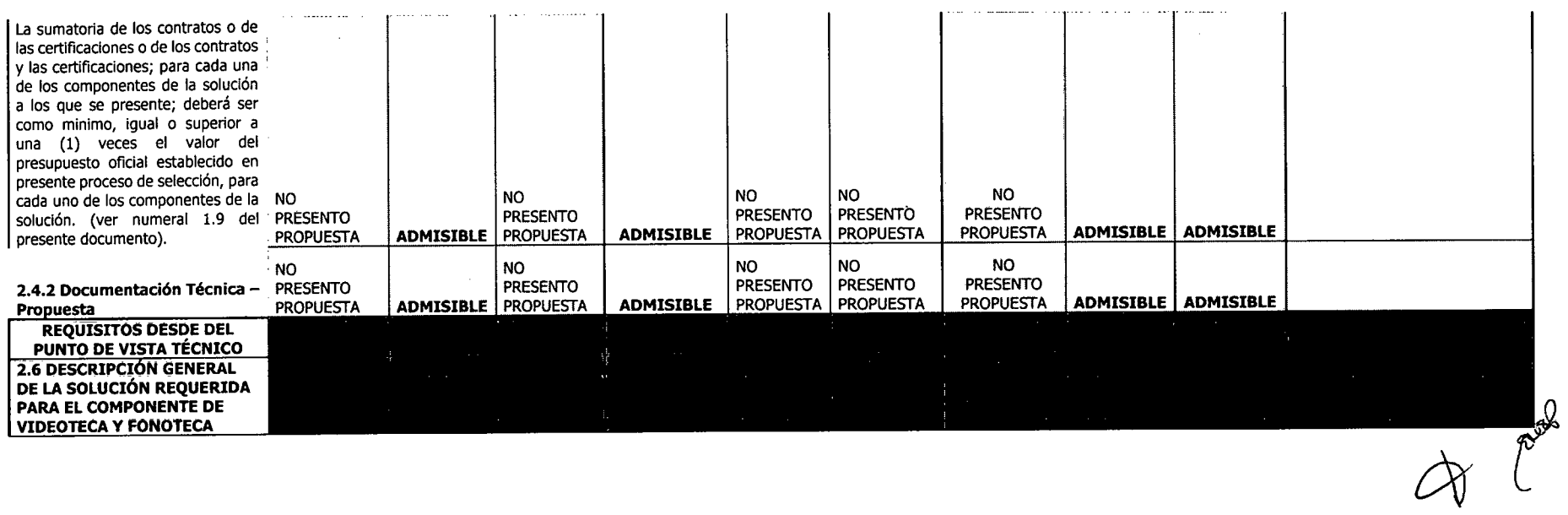

 $\ddot{\phantom{0}}$ 

 $\sim$ 

Resultados de la Evaluación Técnica Convocatoria Publica 015 de 2015

 $\sim$ 

 $\mathcal{L}^{\mathcal{L}}$ 

 $\sim 10$ 

Página 3 de 7

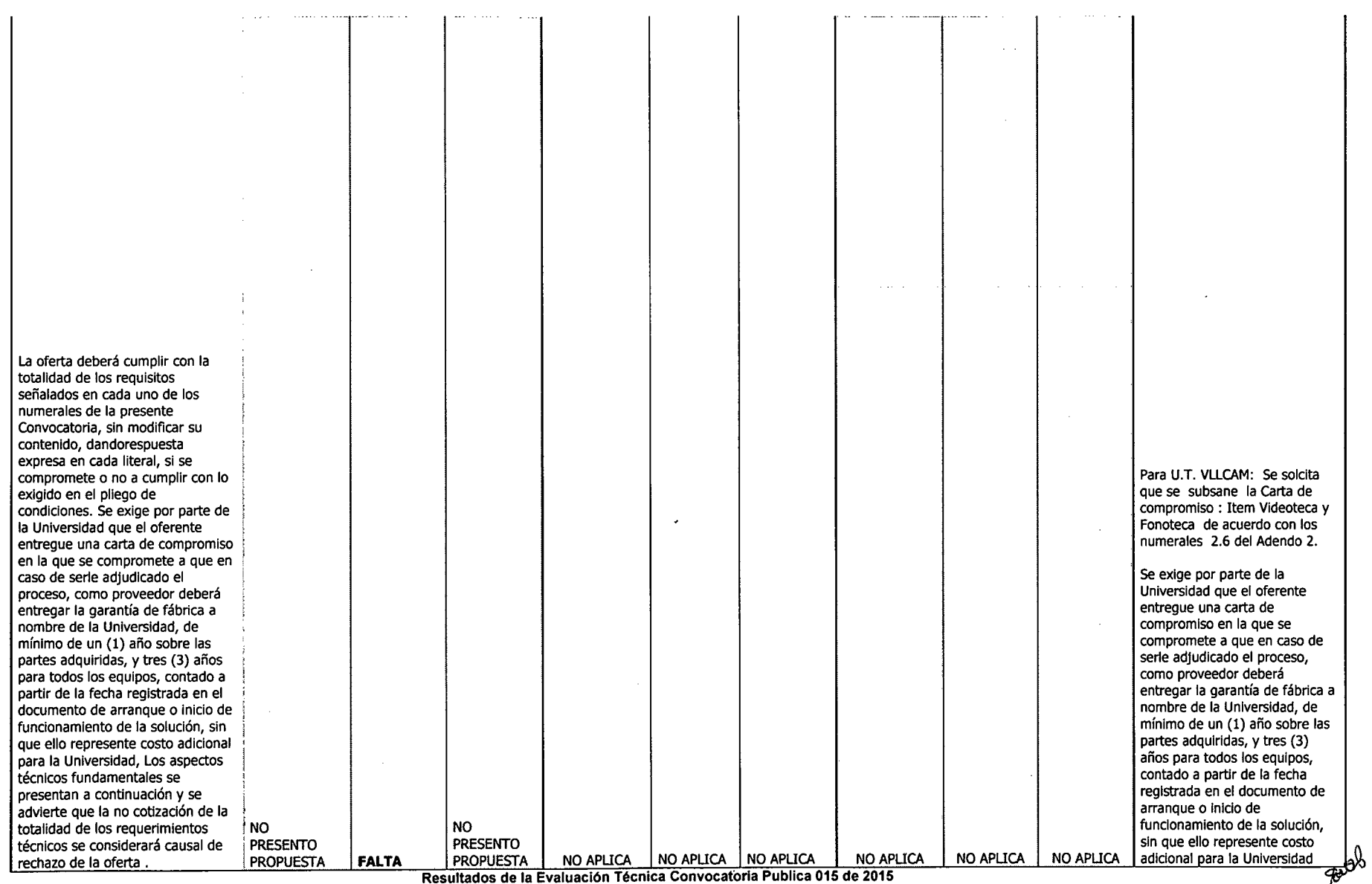

 $\mathcal{A}^{\mathcal{A}}$ 

 $\label{eq:reduced} \mathbf{z} = \mathbf{z} + \mathbf{z} + \math$ 

**Página 4 de 7 r**<br>Página 4 de 7

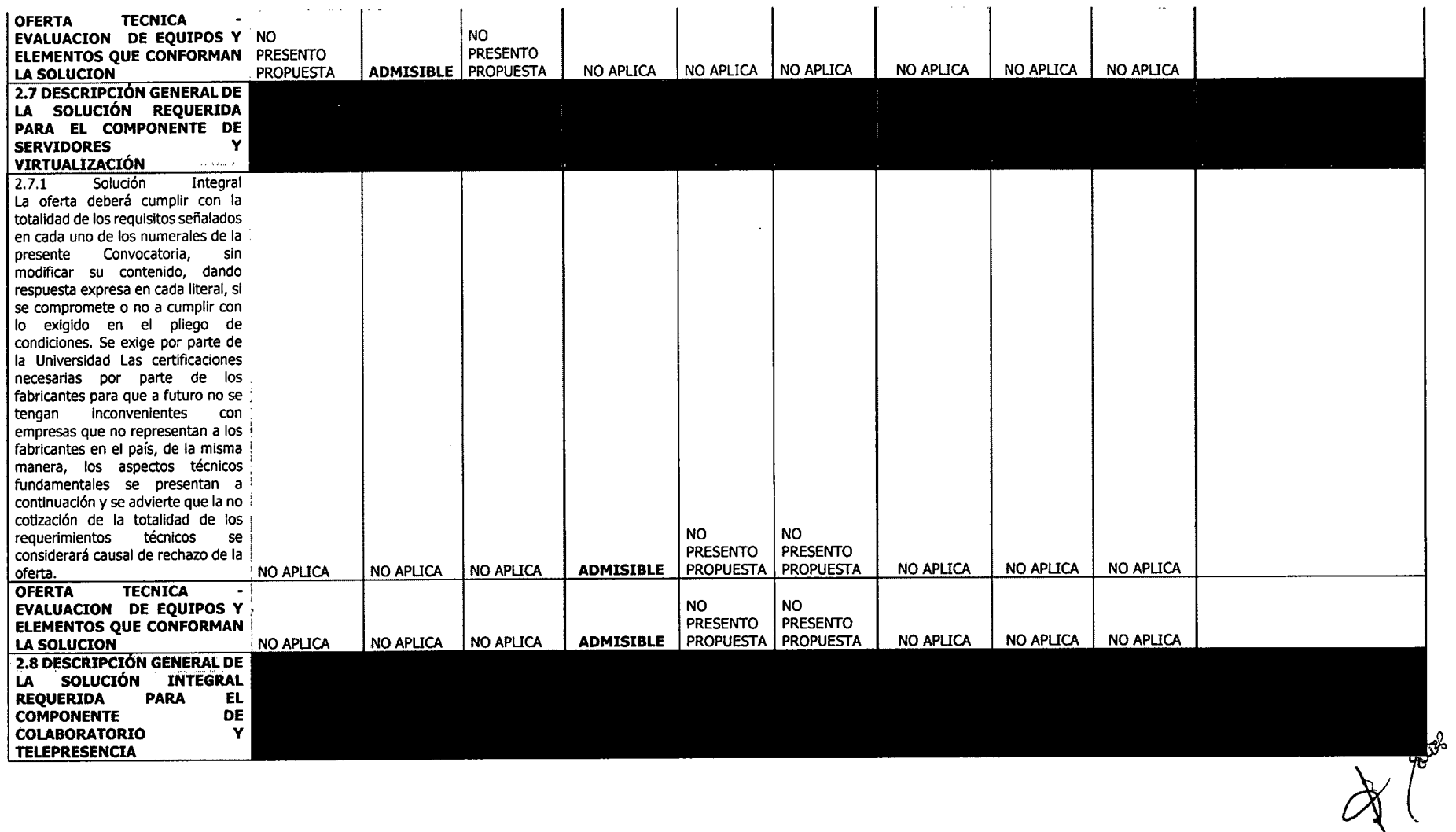

 $\bullet$  .

 $\mathcal{L}(\mathcal{A})$  and  $\mathcal{A}(\mathcal{A})$ 

Página 5de 7

Página 6 de 7

Resultados de la Evaluación Técnica Convocatoria Publica 015 de 2015

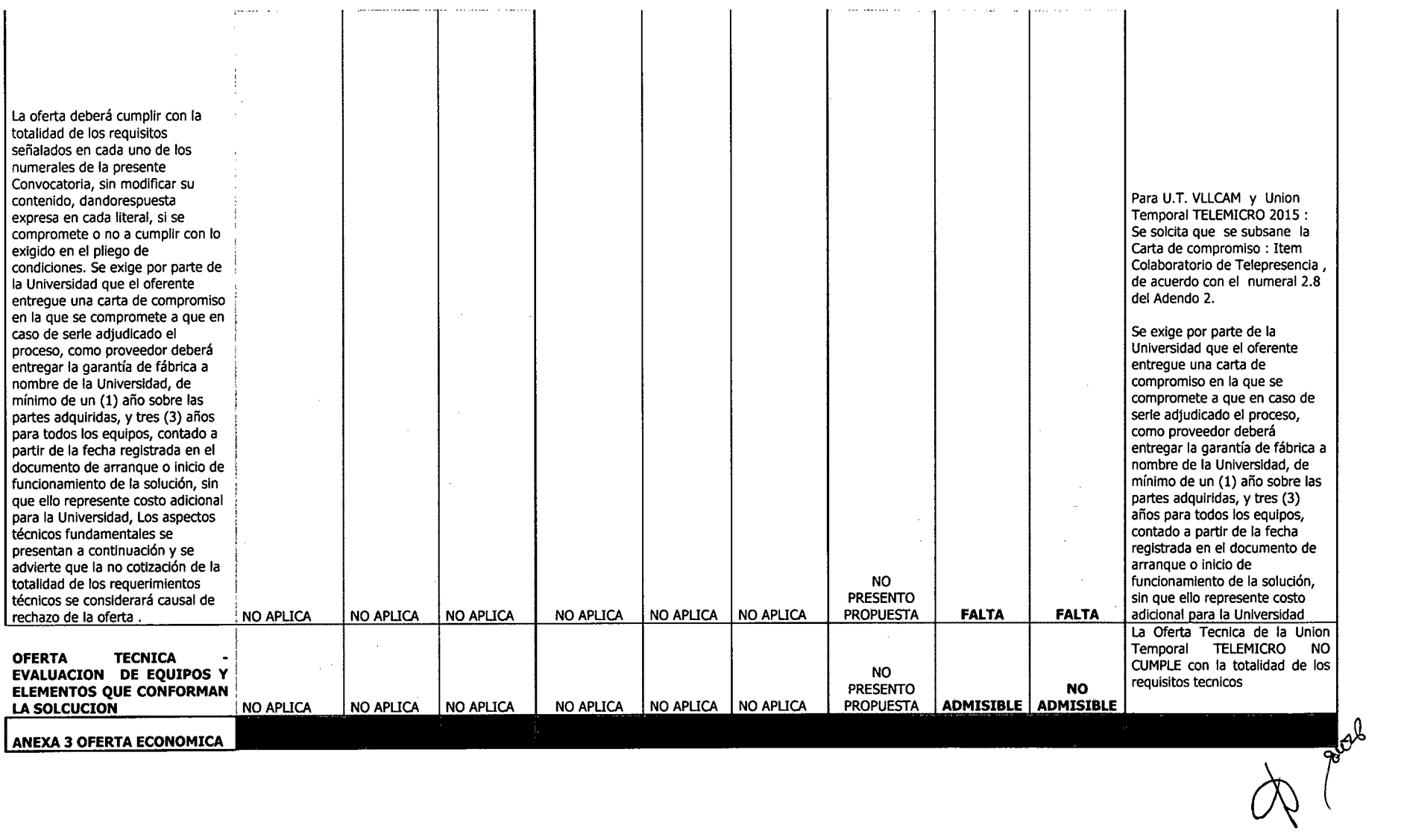

 $\mathcal{L}^{\text{max}}$ 

**Contractor** 

 $\sigma_{\rm{max}}=0.1$ 

 $\sim 10^6$ 

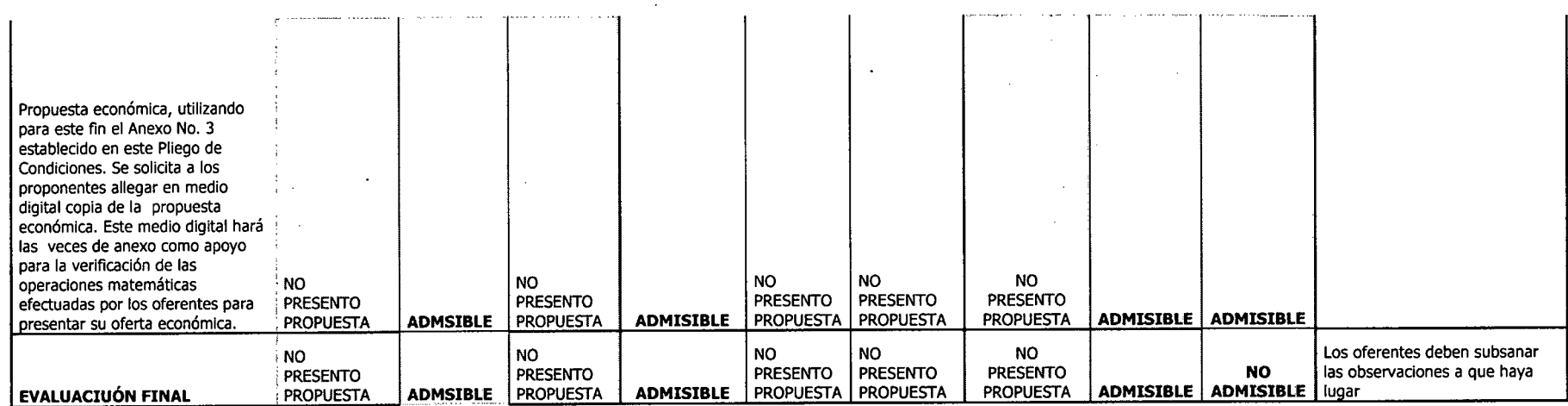

Firma: ENITH MIREYA ZARATE PEÑA

**Resultados de la Evaluación Técnica Convocatoria Publica 015 de 2015**

**Página 7 de 7**

 $\ddot{\phantom{0}}$ 

nion (1976)<br>Line Company of the Markov of the Company of the Company of the Company of the Company of the Company of the C<br>Company of the Company of the Company of the Company of Company of the Company of the Company of th

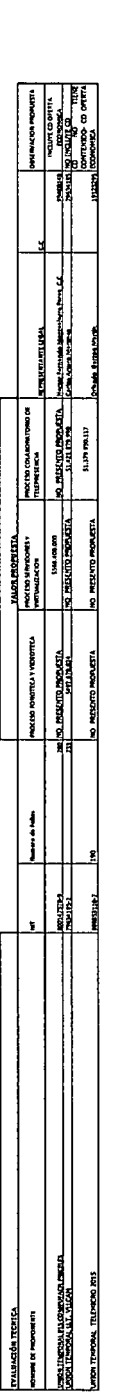

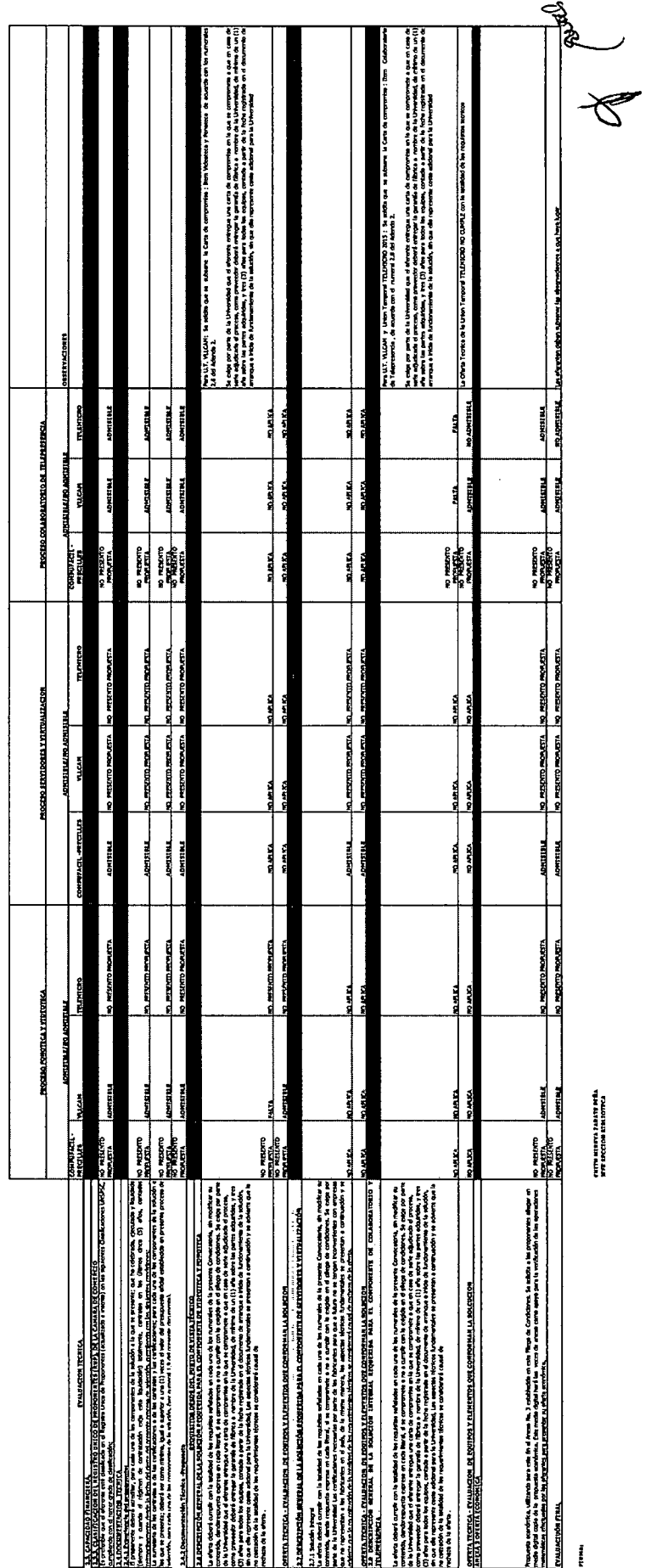

FIETH MERTA FAILER MEN<br>1978 ADCEON REMIOTICA

#### UNIVERSIDAD DISTRITAL FRANCISCO JOSE DE CALDAS

EVALUACION TECNICA- PROCESO FONOTECA Y VIDEOTECA<br>CONVOCATORIA PUBLICA 015 DE 2015

OBJETO: CONTRATAR LA ADQUISICIÓN, ENTREGA, INSTALACIÓN, CONFIGURACIÓN, ADECUACIÓN Y PUESTA EN<br>CORRECTO FUNCIONAMIENTO DE UNA SOLUCIÓN INTEGRAL PARA EL SISTEMA DE BIBLIOTECAS DE LA<br>UNIVERSIDAD DISTRITAL FRANCISCO JOSÉ DE

ELABORADO: DIRECCIÓN SISTEMA DE BIBLIOTECAS UDFJC<br>JEFE: ENITH MIREYA ZARATE PEÑA<br>Fecha de Inicio : 11 de diciembre de 2015<br>Fecha de Terminacion: 15 de Diciembre de 2015

CONDICIONES DE EVALUACIÓN TECNICA

Se evaluarán los requisitos técnicos y el cumplimiento de lo requerido en los numerales contenidos en el Capitulo 2 Pilego de Condiciones. y los Anexos correspondientes Se debe tener en cuenta que estos aspectos son de obl

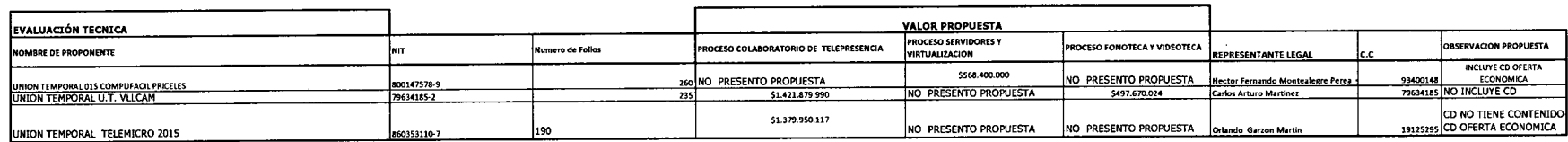

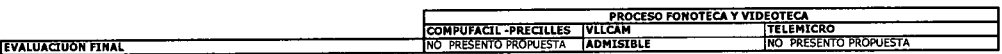

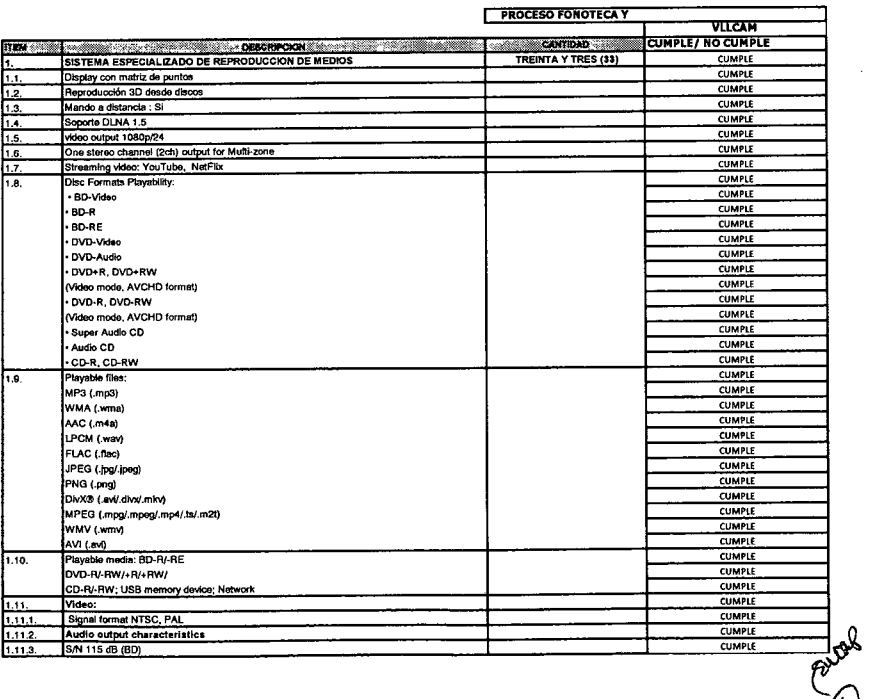

 $\bullet$ 

 $\,$ 

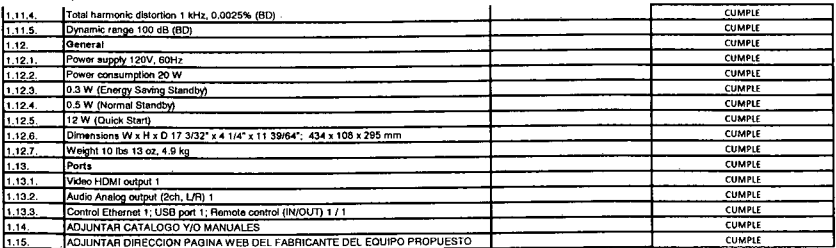

 $\sim 20\%$ 

 $\mathcal{L}_{\mathcal{A}}$ 

 $\sim$ 

 $\mathcal{L}$ 

 $\mathcal{A}^{\pm}$  $\Delta$   $\frac{1}{\sqrt{2}}$ 

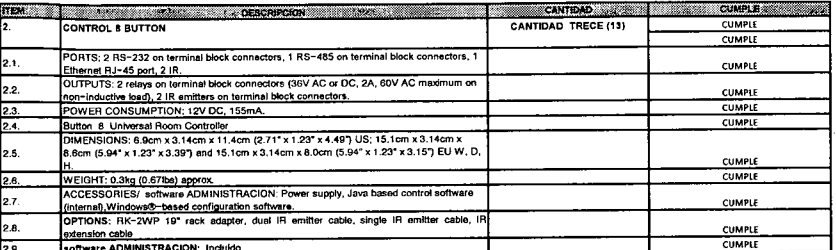

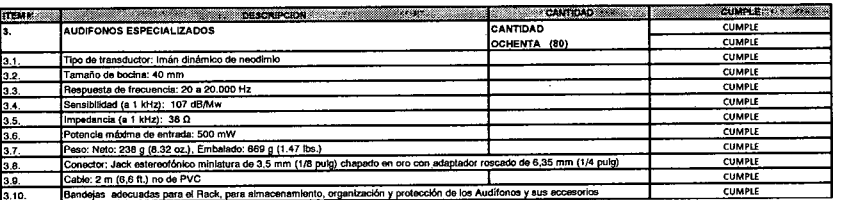

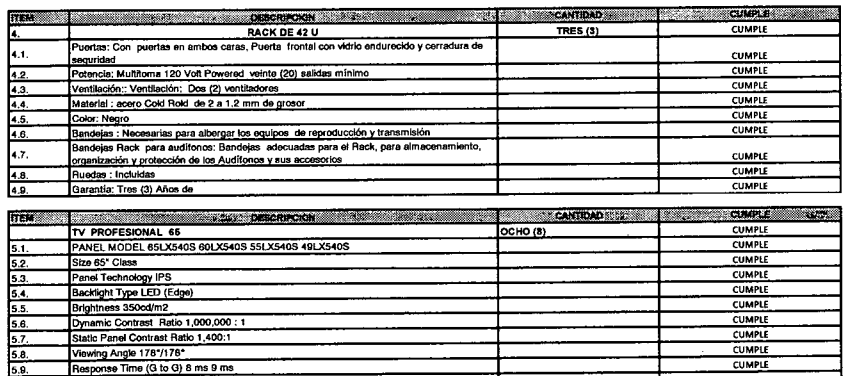

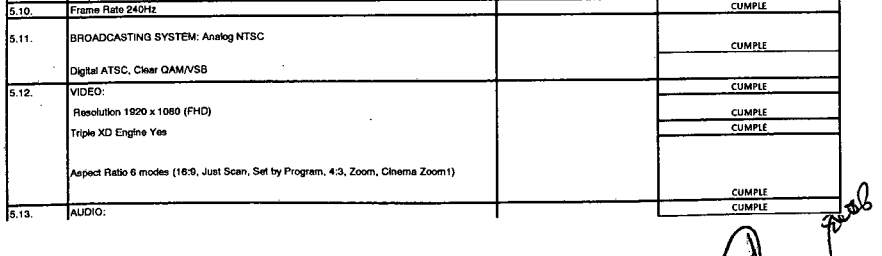

 $\mathbb{R}^2$ 

 $\sim$ 

 $\label{eq:2.1} \frac{1}{2\pi\sqrt{2}}\left(\frac{1}{2\pi}\right)^{2} \left(1-\frac{1}{2\pi}\right)^{2} \left(1-\frac{1}{2\pi}\right)^{2}$ 

┯

 $\mathbb{N}$ 

U,

 $\sim 10^7$ 

 $\sim 10^{-1}$ 

 $\sim 10$ 

 $\sim 10^{-1}$ 

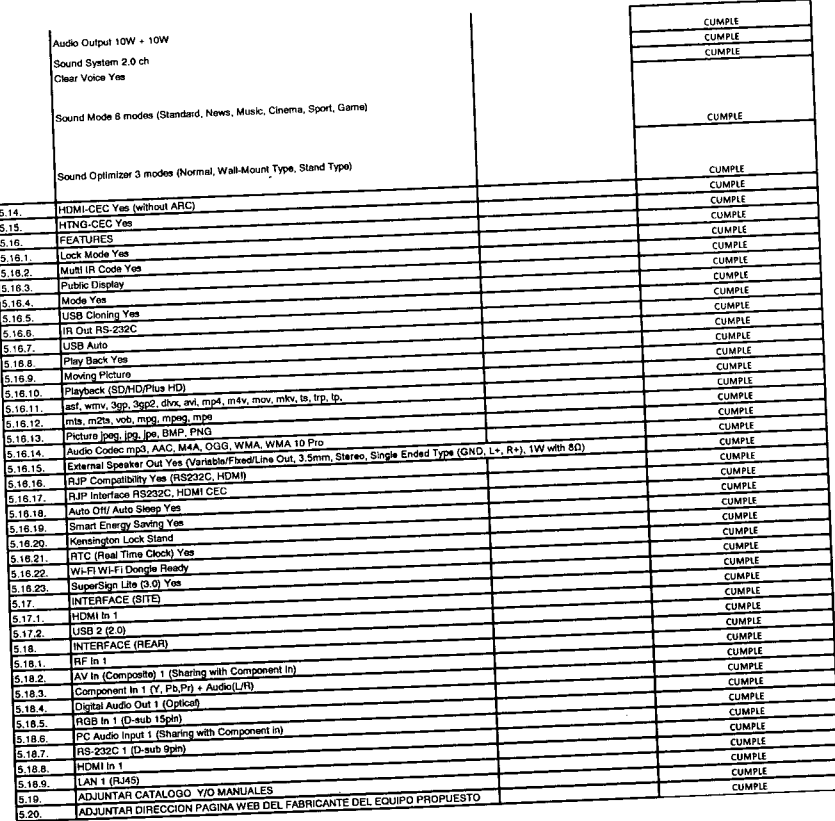

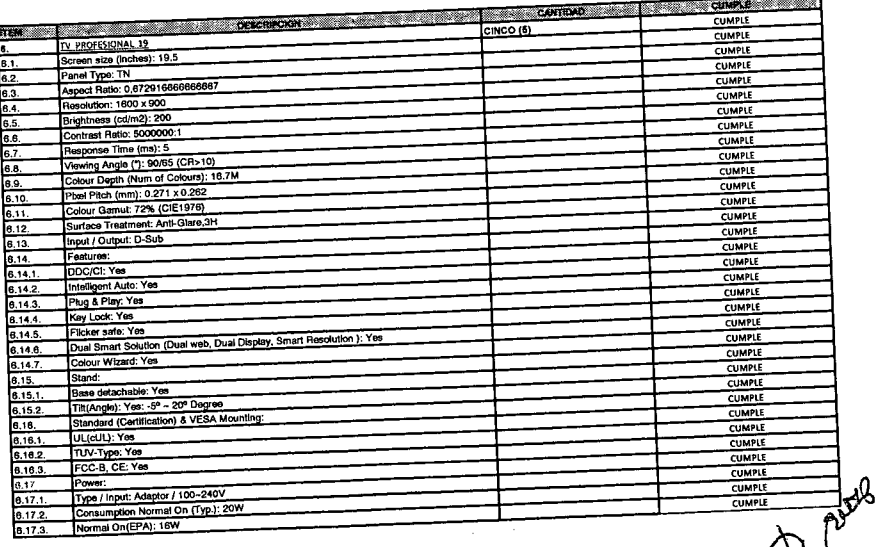

 $U_{\phi}$ 

 $\sim$ 

 $\bar{z}$ 

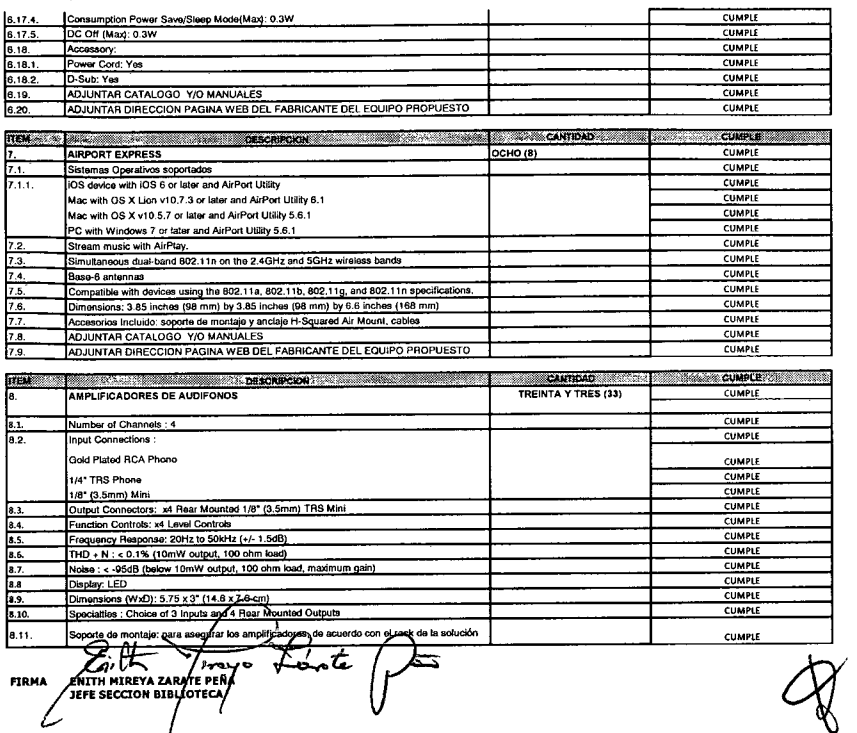

 $\mathcal{L}$ 

 $\sim$   $\sim$ 

 $\sim$  $\mathcal{L}^{\mathcal{P}}$  ≁

 $\mathcal{L}$ 

#### UNIVERSIDAD DISTRITAL FRANCSCO JOSE DE CALDAS

EVALUACION TECNICA - PROCESO SERVIDORES Y V1RTUAUZACION CONVOCATORIA PUBUCA 015 DE 2015

OBJETO: CONTRATAR LA ADQUISICIÓN, ENTREGA, INSTALACIÓN, CONFIGURACIÓN, ADECUACIÓN Y PUESTA EN<br> CORRECTO FUNCIONAMIENTO DE UNA SOLUCIÓN INTEGRAL PARA EL SISTEMA DE BIBLIOTECAS DE LA<br>

ELABORADO: DIRECCIÓN SISTEMA DE BIBLIOTECAS UDFJ(<br>JEFE: ENITH MIREYA ZARATE PEÑA<br>Fecha de Inicio: 11 de didembre de 2015<br>Fecha de Terminacion: 15 de Diciembre de 2015

#### CONDICIONES DE EVALUACIÓN TECNICA

Se evaluan los requistos técnicos y el cumplimiento de lo requerído en los numerales contendos en el Capitulo 2 Pilego de Condiciones. y los Anexos correspondientes Se debe tener en cuenta que estos aspectos son de obligat

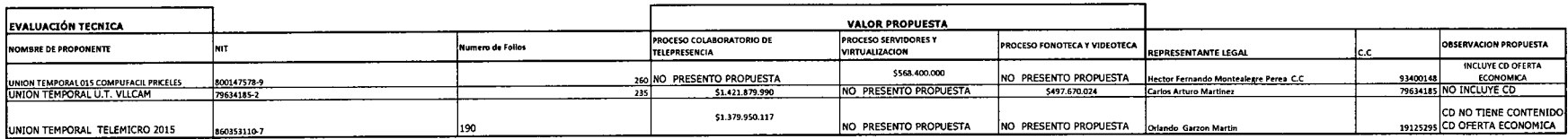

 $\ddot{\phantom{0}}$ 

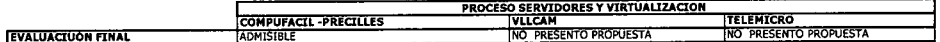

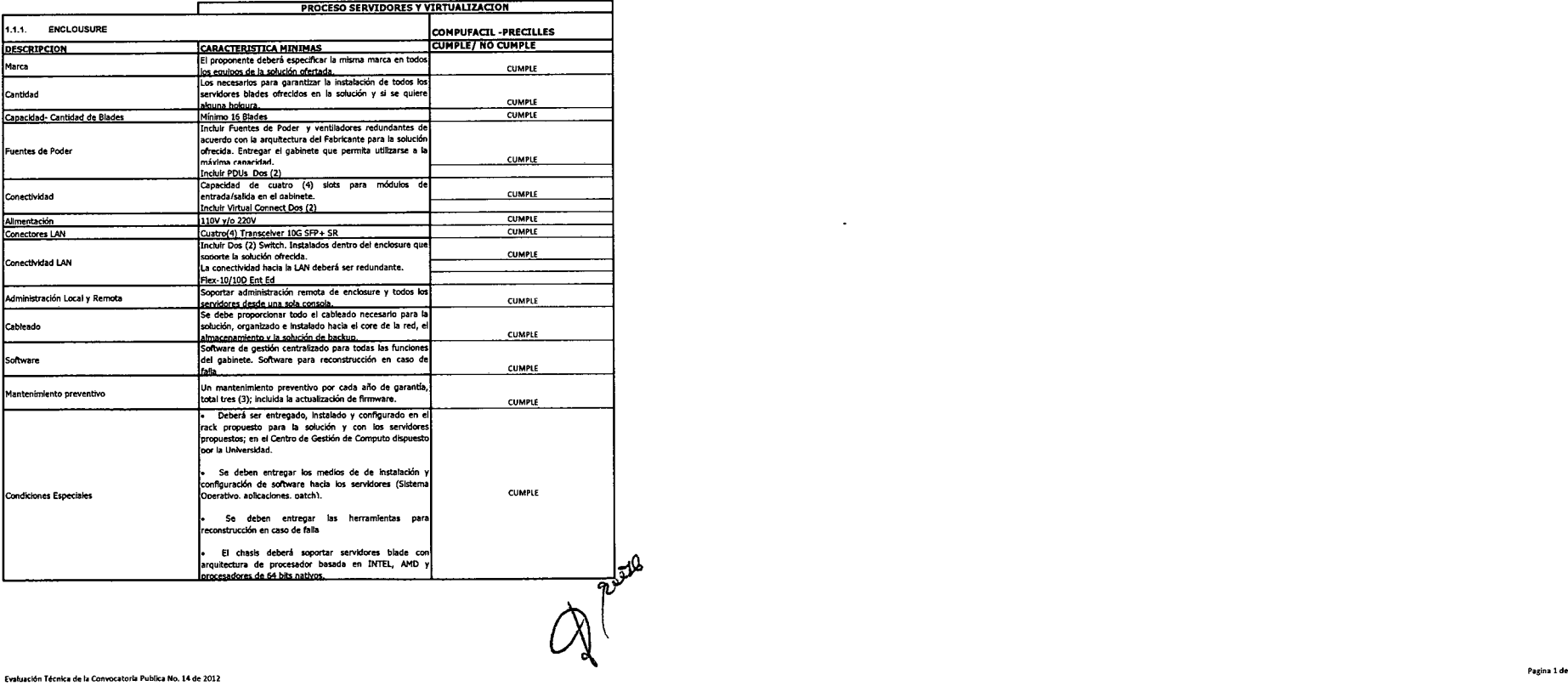

 $\sim$ 

 $\lambda$ 

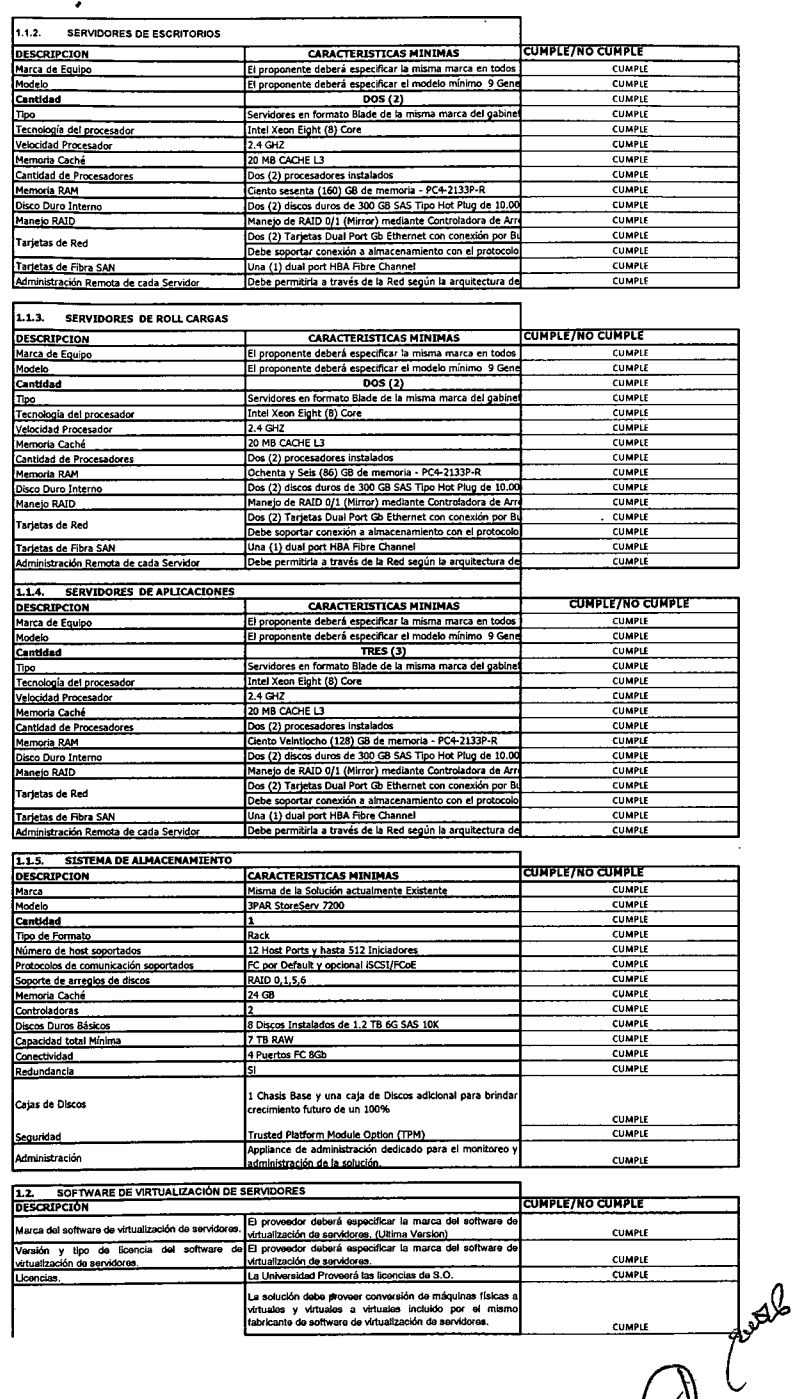

~

 $\overline{\mathbf{e}}$ 

 $\sim 10^7$ 

 $\sim 100$ 

 $\langle \hat{x} \rangle$ 

 $\sim$ 

 $\sim 100$ 

 $\mathcal{L}^{\text{max}}_{\text{max}}$ 

 $\sim 10^6$ 

 $\sim 10^{-1}$ 

 $\sim 100$  km s  $^{-1}$ 

 $\sim 100$ 

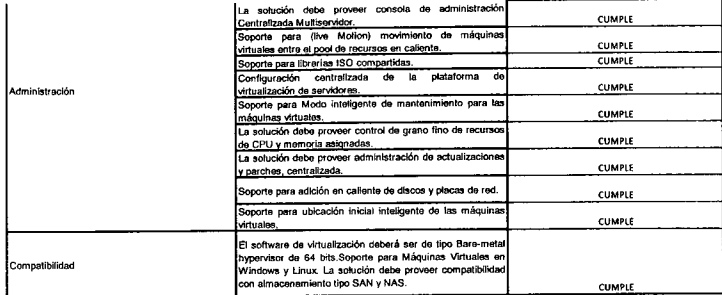

 $\sim 100$ 

 $\sim$ 

 $\sim 10^7$ 

 $\sim$ 

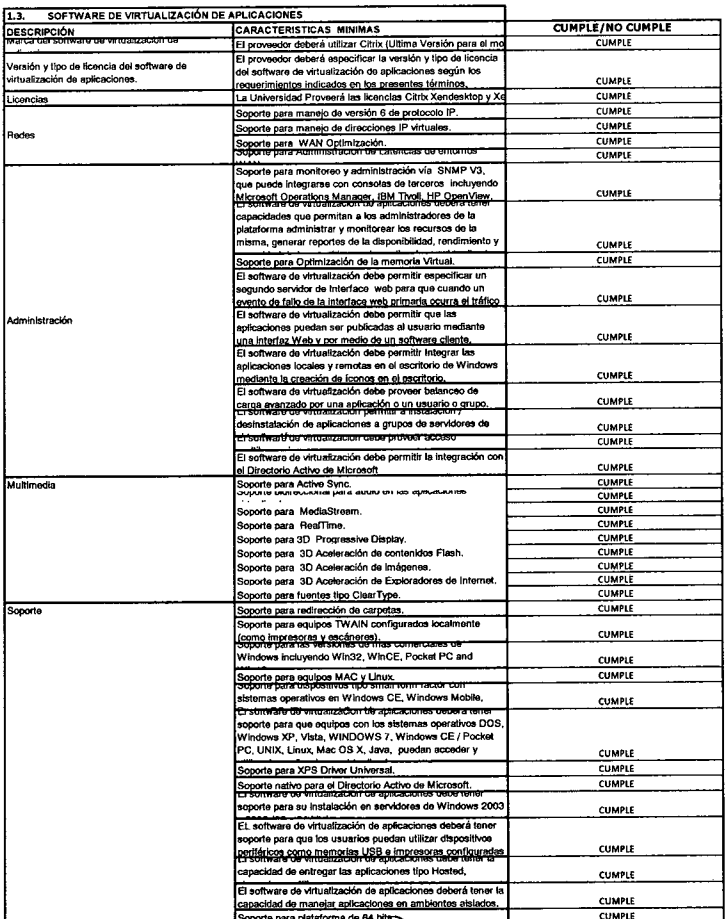

 $\equiv$   $\equiv$ ┑  $|4$ FIRMA:

 $\sim 100$ 

 $\sim 10^{-1}$ 

#### UNIVERSIDAD DISTRITAL FRANCISCO JOSE DE CALDAS

#### EVALUACION TECNICA<br>CONVOCATORIA PUBLICA 015 DE 2015

# OBJETO: CONTRATAR LA ADQUISICIÓN, ENTREGA, INSTALACIÓN, CONFIGURACIÓN, ADECUACIÓN Y PUESTA EN<br>CORRECTO FUNCIONAMIENTO DE UNA SOLUCIÓN INTEGRAL PARA EL SISTEMA DE BIBLIOTECAS DE LA<br>UNIVERSIDAD DISTRITAL FRANCISCO JOSÉ DE CA

ELABORADO: DIRECCIÓN SISTEMA DE BIBLIOTECAS UDFIC<br>JEFE: ENTH MIREYA ZARATE PEÑA<br>Fecha de Inicio: 11 de diciembre de 2015<br>Fecha de Terminacion: 15 de Diciembre de 2015

**CONDICIONES DE EVALUACIÓN TECNICA** 

Se evaluarán los requisitos técnicas y el cumplimiento de lo requerido en los numerales contenidos en el Capitulo 2 Pliego de Condiciones, y los Anexos correspondientes Se debe tener en cuenta que estos aspectos son de obl

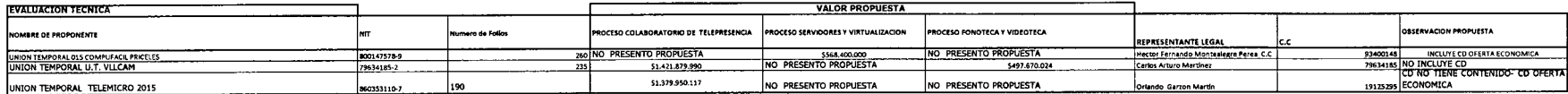

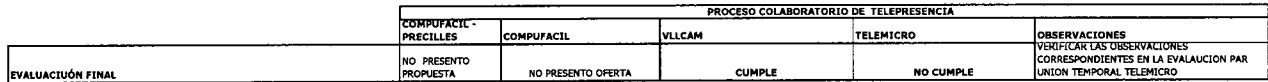

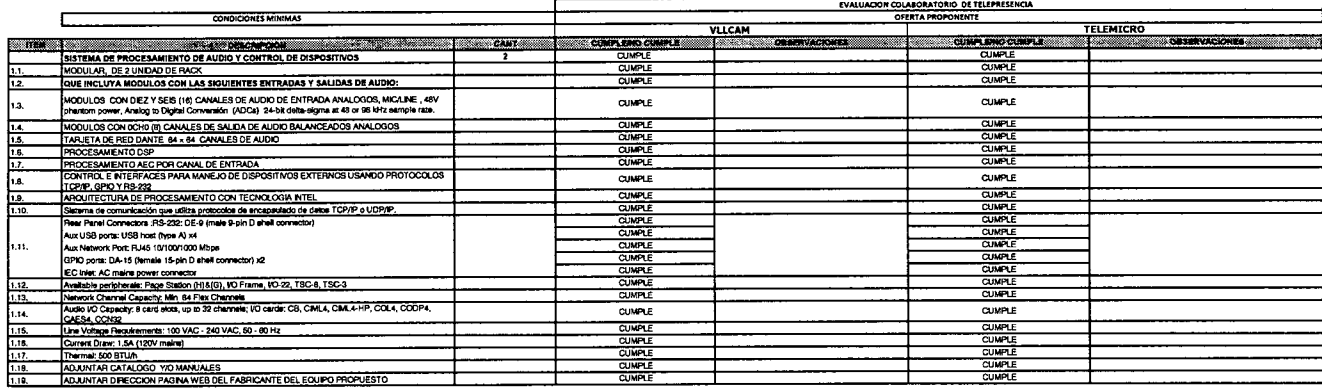

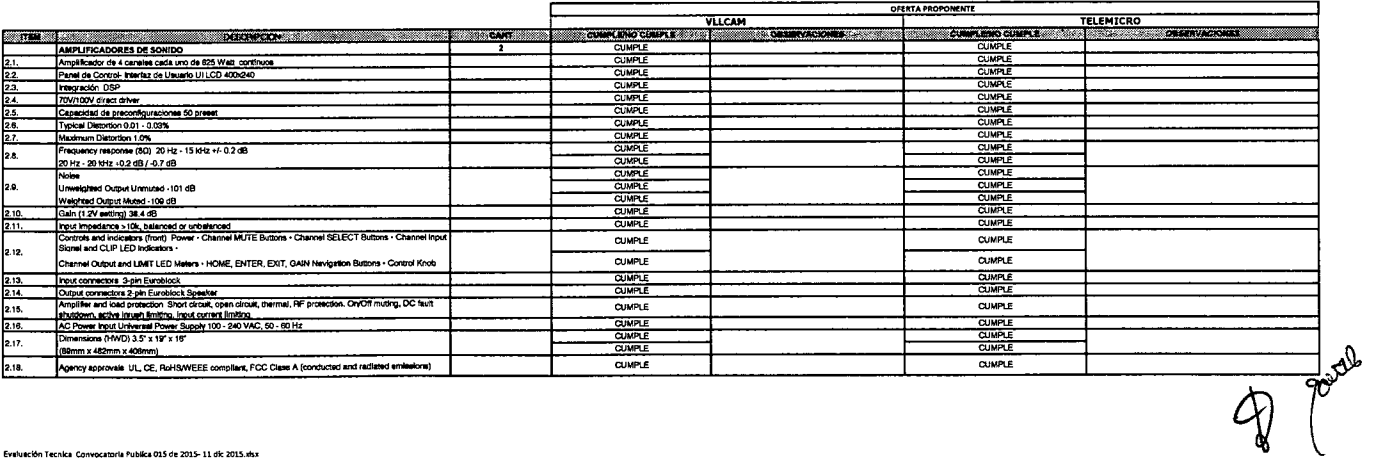

 $\mathbf{r}$ 

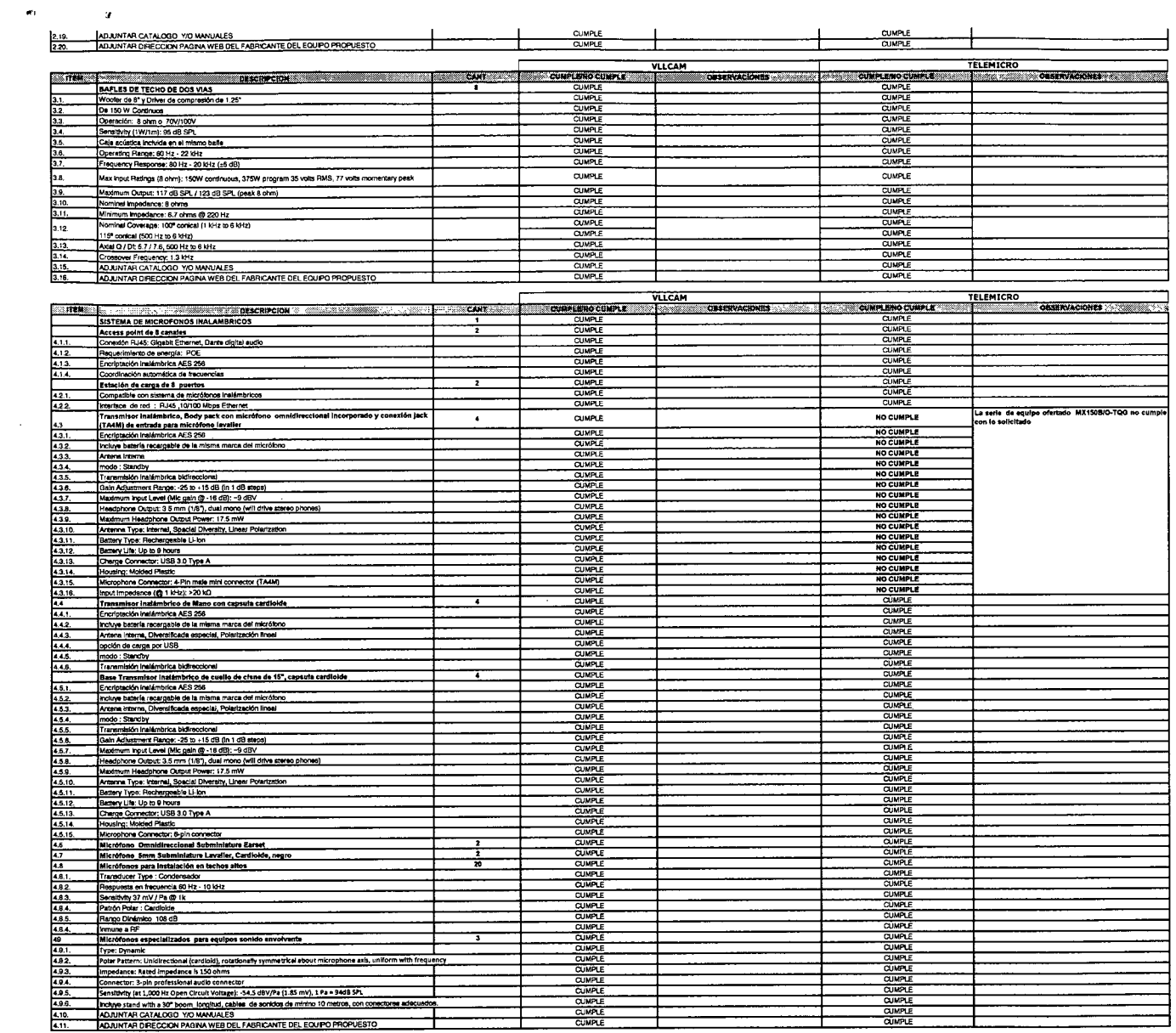

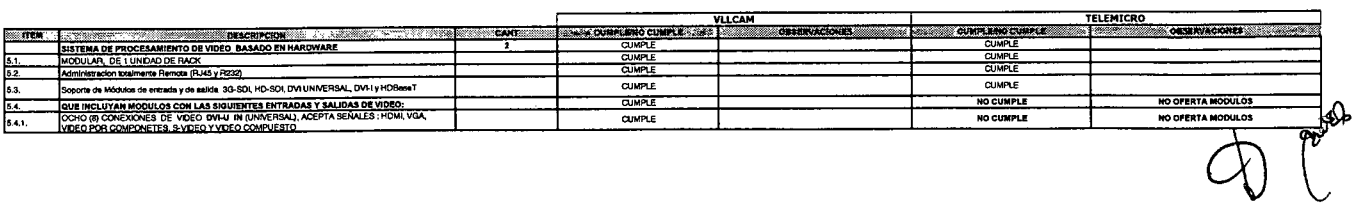

k.

 $\label{eq:2.1} \mathcal{L}(\mathcal{L}(\mathcal{L}^{\mathcal{L}})) = \mathcal{L}(\mathcal{L}^{\mathcal{L}}(\mathcal{L}^{\mathcal{L}}))$ 

 $\sim$ 

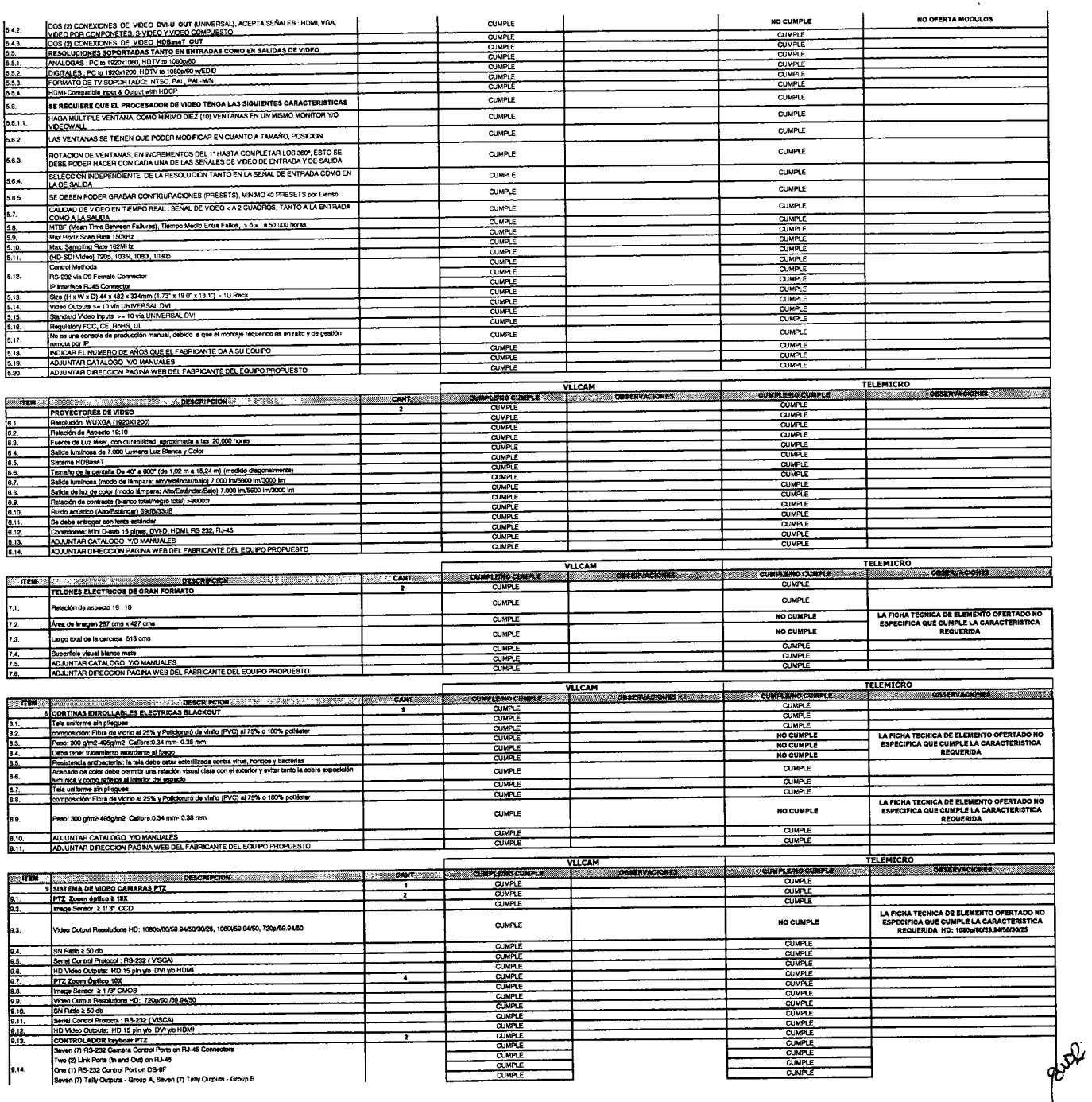

 $\sim 10^{-1}$ 

 $\mathcal{L}$ 

 $\sim 10^7$ 

1.00<br>1.02 x 1.00<br>1.02 x 1.00<br>1.00 x 1.00<br>1.00 x 1.00

 $\frac{818}{318}$ 

 $\mathcal{L}_{\mathbf{p}}$ 

 $\bullet$ 

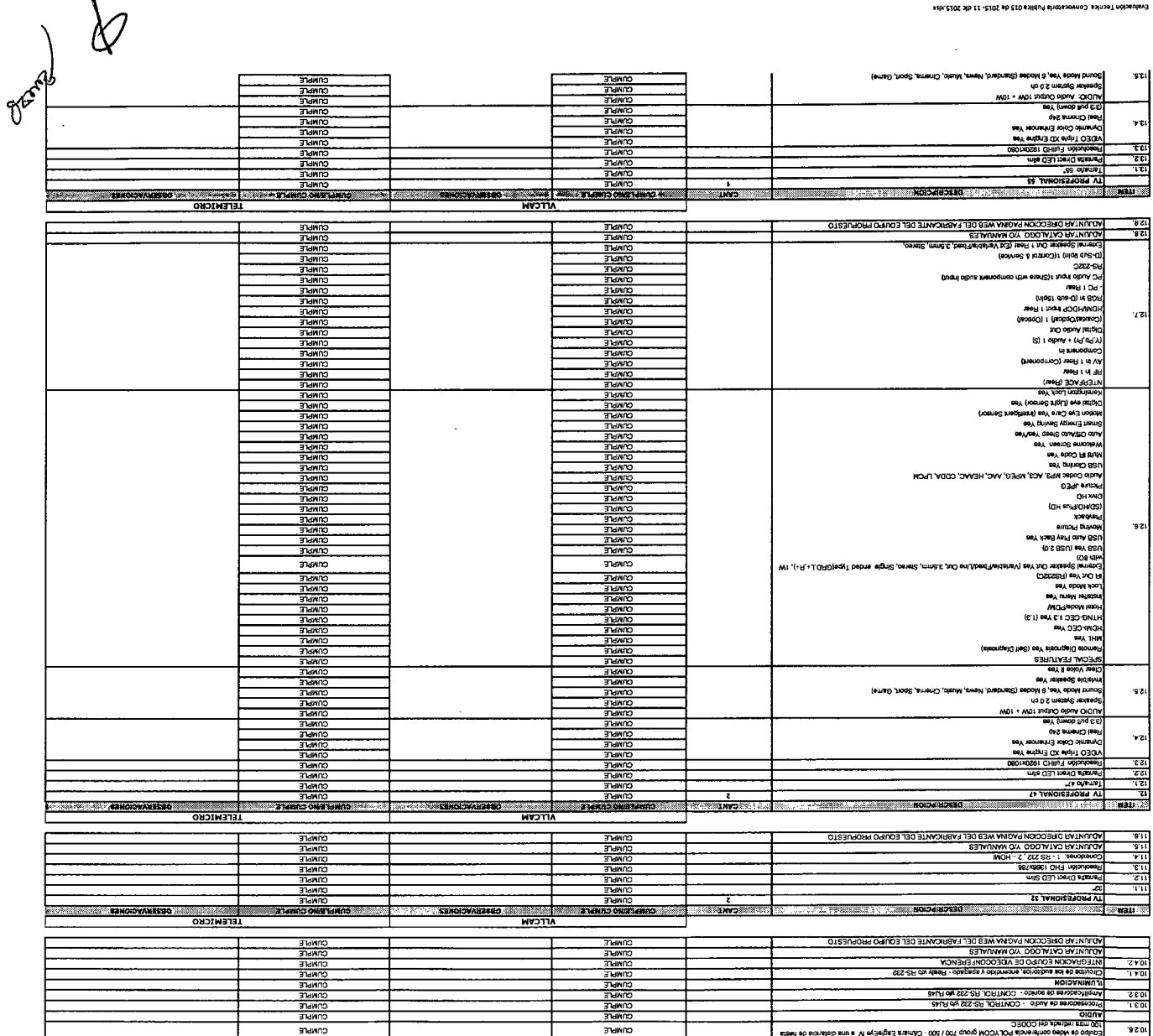

cowbre **THINNO** 314410<br>
314400<br>
314400<br>
314400<br>
314400<br>
314400<br>
314400<br>
314400<br>
314400<br>
314400<br>
314400<br>
314400<br>
314400<br>
314400<br>
314400 **SANCIONALISMO ATTCVM OUNPLE<br>CUMPLE<br>CUMPLE<br>CUMPLE<br>CUMPLE** | WYNLIAN DESCOON EVERY MED SET EVEROMIE DET EON BOUNDADES !<br>| WYNLIAN WY COOL COOL WAR INTERNATIONAL SOLUTION DE BOUNDADES !<br>| COOL WARRES DE FUTURE : ARON'NI DEFINIER COMIT COOL<br>| COOL | JUSTIFICATION | CONVET | CHRISH C SUNNE<br>SUNNE<br>SUNNE<br>SUNNE<br>SUNNE<br>SUNNE

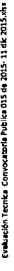

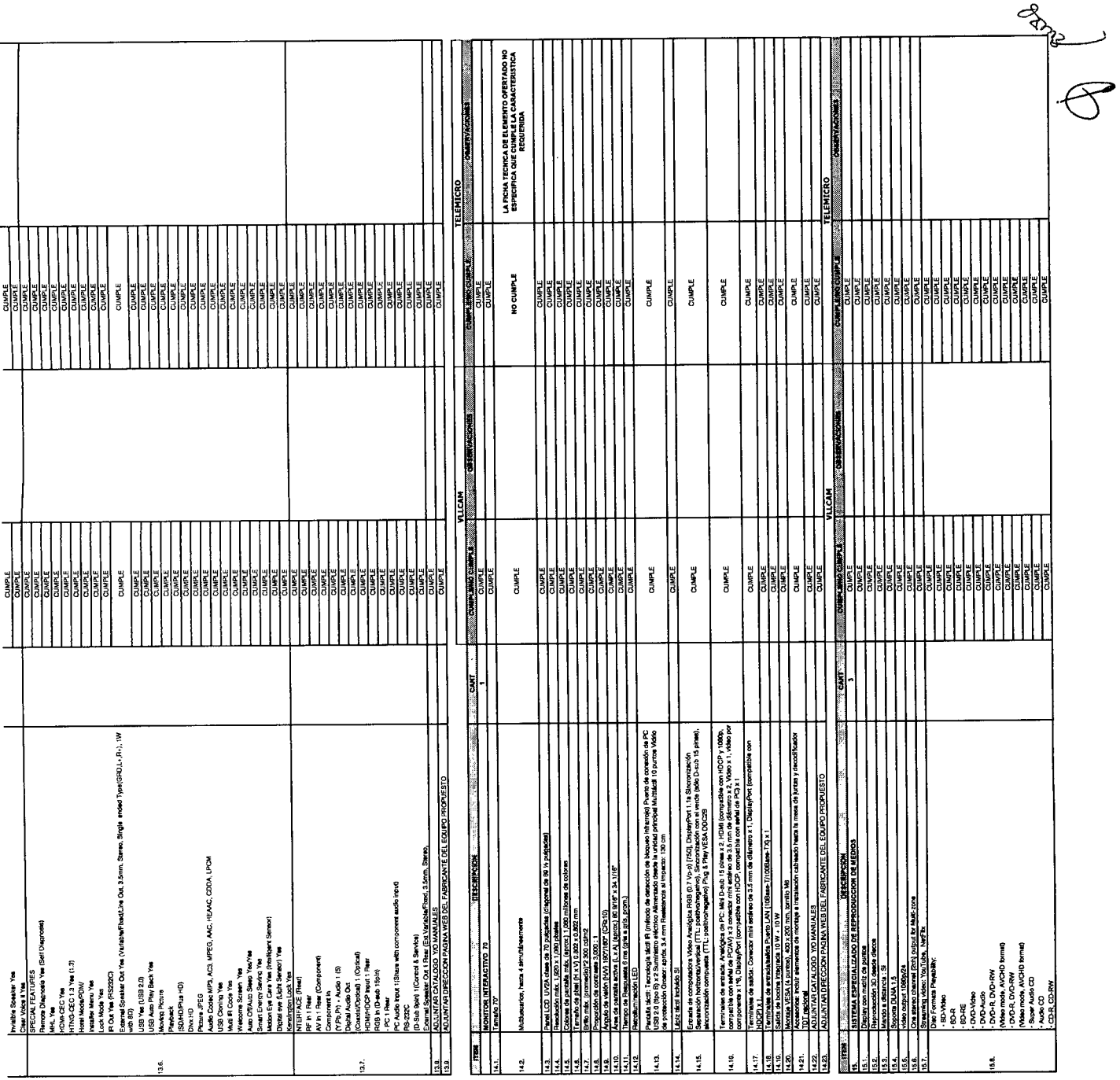

 $\bullet$ 

 $\bullet$ 

لمب

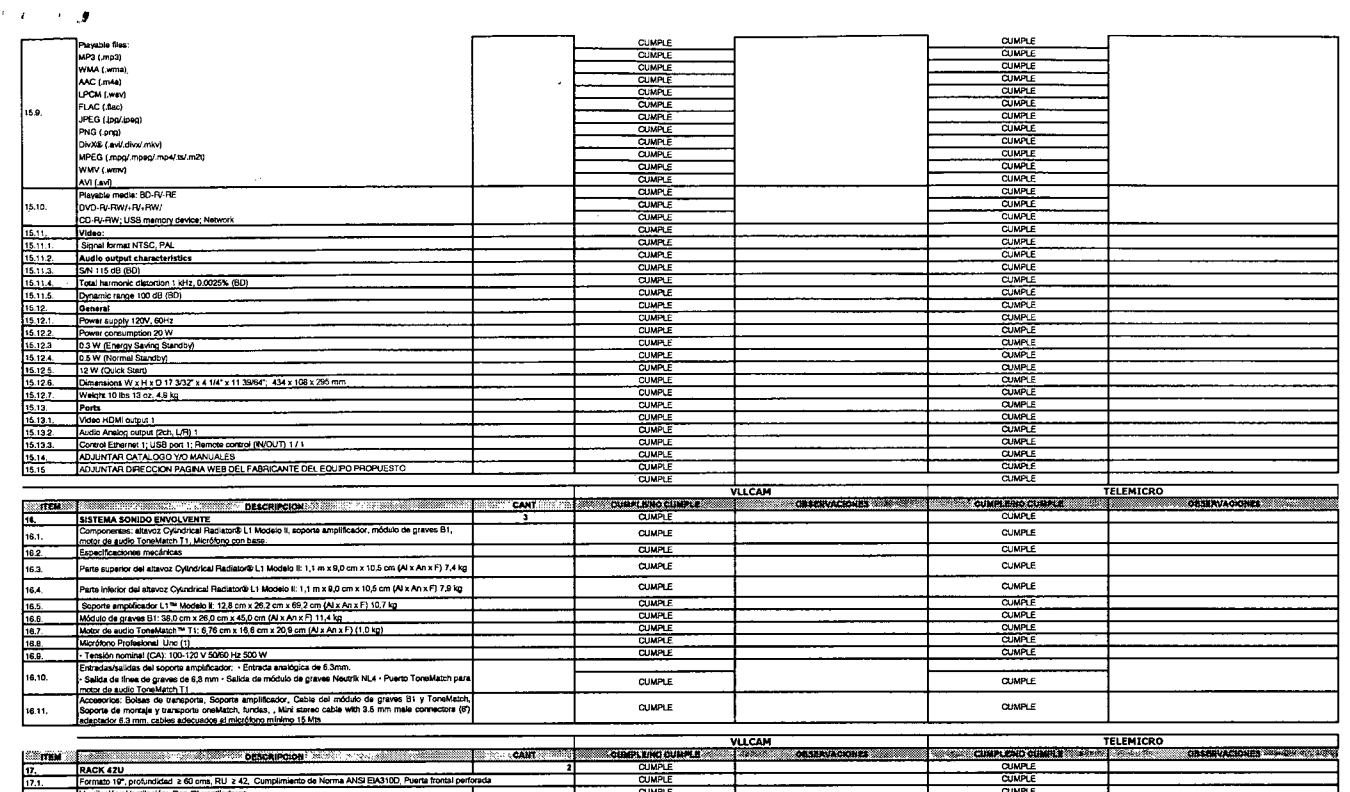

 $\sim$ 

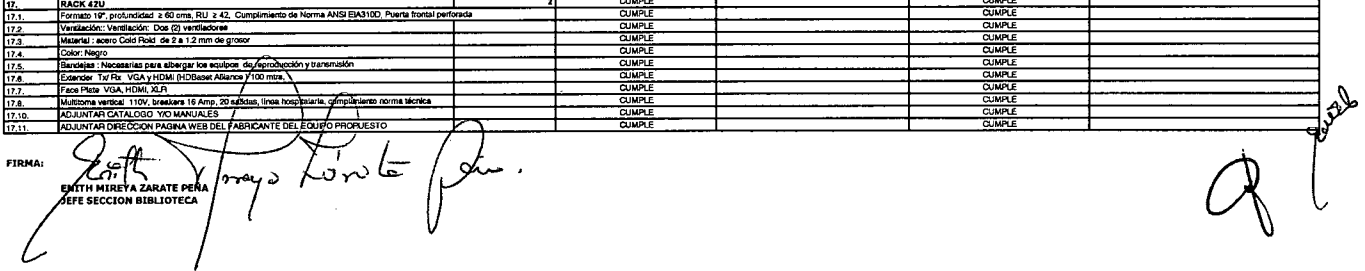

 $\mathcal{L}^{\text{max}}_{\text{max}}$  and  $\mathcal{L}^{\text{max}}_{\text{max}}$ 

 $\mathcal{L}^{\text{max}}_{\text{max}}$ 

 $\mathcal{A}^{\mathcal{A}}$ 

 $\sim$ 

 $\gamma_{\rm{N}}$ 

 $\mathcal{L}^{\pm}$ 

 $\sim 10^{-1}$